**七、股票的**<br>第2章 2022年第2章

 $5\%$ 

**股票多空信号怎么设置什么叫多空?多空指的是什么?-**

 $\mathbf K$ 

, and  $\ddotsc$  , and  $\ddotsc$ 

 $\mathcal{A}$  $\ddotsc$ 

 $\ell$ 

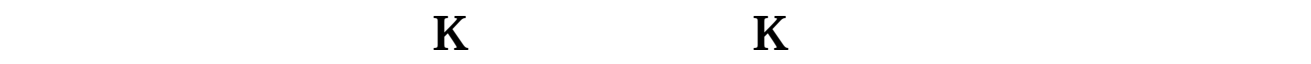

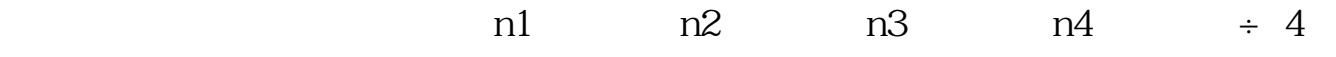

 $1.$ 

\* BullAndBearIndex" BBI

 $2.$ 

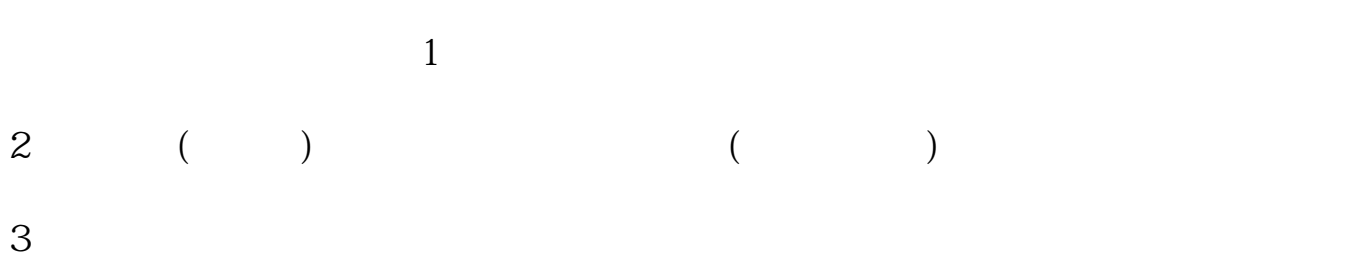

 $4<sub>1</sub>$ 

**MACD** 

 $\ddot{\hspace{1.1cm}}$ 

[《股票创历史新低成交量放大说明什么》](/book/62195351.html)

 $\frac{1}{2}$   $\frac{1}{2}$   $\frac{1}{2}$ 

 $21$  7 3 ~

[下载:股票多空信号怎么设置.pdf](/neirong/TCPDF/examples/output.php?c=/article/11774479.html&n=股票多空信号怎么设置.pdf)

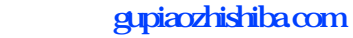

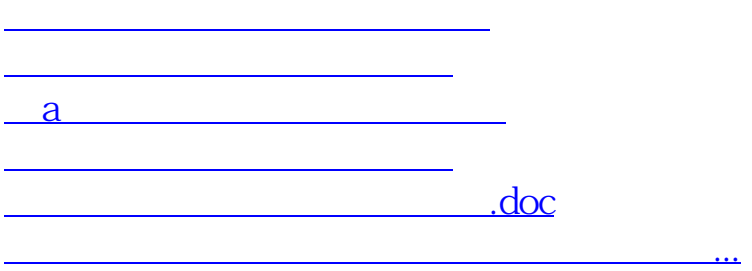

<https://www.gupiaozhishiba.com/article/11774479.html>